Для работы в программе Раде Макег студенты должны обладать знаниями и умениями по работе с ОС Windows.

Данное методическое пособие предназначено для студентов РГППУ, но может быть использовано для преподавания и других учебных заведениях, преподавателями компьютерных курсов и для самообучения.

На работу с Раде Макег в рамках дисциплины «Компьютерная графика» выделяется всего четыре часа, но студенты могут использовать электронный практикум для самостоятельной работы или выбрать работу с Page Maker в качестве темы для НИРС.

Данное методическое пособие поможет сформировать у студентов новые профессиональные знания и умения в области компьютерной верстки.

## М. С. Петрова, гр. КТ-202 АНАЛИЗ ГРАФИКОВ СЛОЖНЫХ ФУНКЦИЙ С ПОМОЩЬЮ ЭЛЕКТРОННОЙ ТАБЛИЦЫ MICROSOFT EXCEL

Специалисты, работающие в различных областях техники, часто вынуждены анализировать графики сложных функций. В качестве примера такой функции можно привести рентгенограмму, вид которой показан на рисунке. Данная рентгенограмма построена по 3 тысячам точек. Для анализа таких функций можно использовать специальные программы, которые не всегда мо-

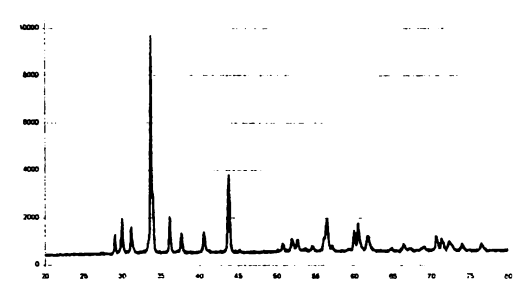

гут оказаться у специалиста под рукой. Однако на любом компьютере, правило, как всегда присутствует Excel. Не многие знают, что его очень удобно использовать лля <sub>»</sub> анализа функций.

С помощью команды «Формат оси» можно выделить любой требуемый диапазон значений аргумента и функции. Таким образом, можно выполнить необходимое увеличение или уменьшение любого изучаемого участка графика. Другая возможность, которую предоставляет Excel, заключается в использовании функций статистической обработки. С их помощью выполняется корректировка графиков, имеющих статистическую природу. Например, рентгенограмма, изображенная на рисунке, имеет шум, обусловленный колебаниями интенсивности рентгеновского излучения относительно некоторого среднего значения. Используя функцию Excel, среднее значение, можно осуществить сглаживание шума. При этом будет уточнено и положение пиков рентгенограммы, по которым определяется кристаллическая структура вещества. Другие статистические функции, которые можно использовать для сглаживания шума - это функции линейной регрессии: отрезок и наклон. Разные функции статистической обработки приводят к разным результатам. Функция «среднее значение» сильнее сглаживает шум, а функции линейной регрессии, приводя к меньшему сглаживанию шума, лучше сохраняют форму пиков функции.

Отмеченные особенности таблицы Excel делают ее очень полезной при изучении и статистической обработке различных зависимостей. Поэтому было бы целесообразно разработать программу, обучающую технических специалистов описанным выше возможностям электронной таблицы. В этой программе должен быть раздел, посвященный масштабированию графиков функций с помощью команды формат оси. Другой раздел программы должен быть посвящен статистической обработке экспериментальных зависимостей. Наконец в программе должен быть контролирующий блок. Так как электронная таблица Excel является сервером автоматизации, возможна тесная интеграция Excel с обучающей программой, т. е. Excel может стать органической частью обучающей программы. В качестве средства разработки обучающей программы можно выбрать как классическую среду программирования, такую как Delphi или MS Visual C++, так и современную автоматизированную обучающую систему типа Macromedia Athourware.

46